<span id="page-0-0"></span>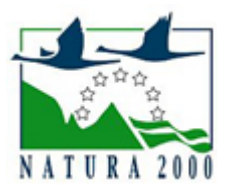

# NATURA 2000 - STANDARDOWY FORMULARZ DANYCH

dla obszarów specjalnej ochrony (OSO), proponowanych obszarów mających znaczenie dla Wspólnoty (pOZW), obszarów mających znaczenie dla Wspólnoty (OZW) oraz specjalnych obszarów ochrony (SOO)

OBSZAR PLH300052

NAZWA OBSZARU Uroczyska Kujańskie

## ZAWARTOŚĆ

- $\bullet$ [1. IDENTYFIKACJA OBSZARU](#page-0-1)
- $\bullet$ [2. POŁOŻENIE OBSZARU](#page-0-2)
- $\bullet$ [3. INFORMACJE PRZYRODNICZE](#page-1-0)
- [4. OPIS OBSZARU](#page-2-0)
- **6** [5. STATUS OCHRONY OBSZARU](#page-5-0)
- $\bullet$ [6. POWIĄZANIA OBSZARU](#page-5-1)
- [7. MAPA OBSZARU](#page-6-0)  $\bullet$

### <span id="page-0-1"></span>1. IDENTYFIKACJA OBSZARU

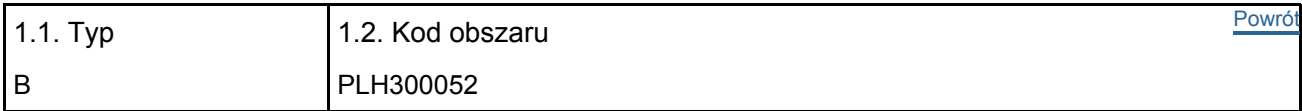

### 1.3. Nazwa obszaru

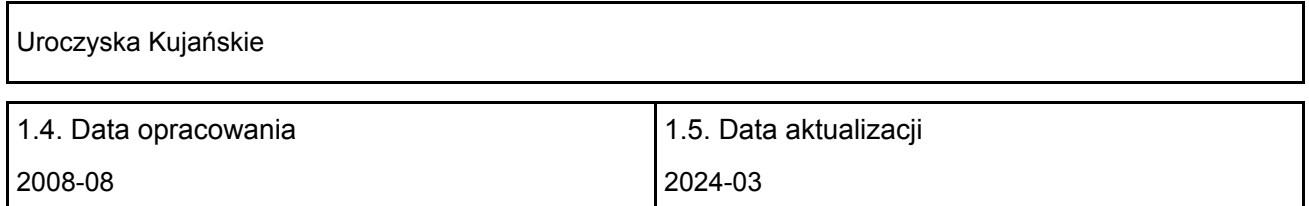

#### 1.6. Instytucja lub osoba przygotowująca wniosek:

<span id="page-0-2"></span>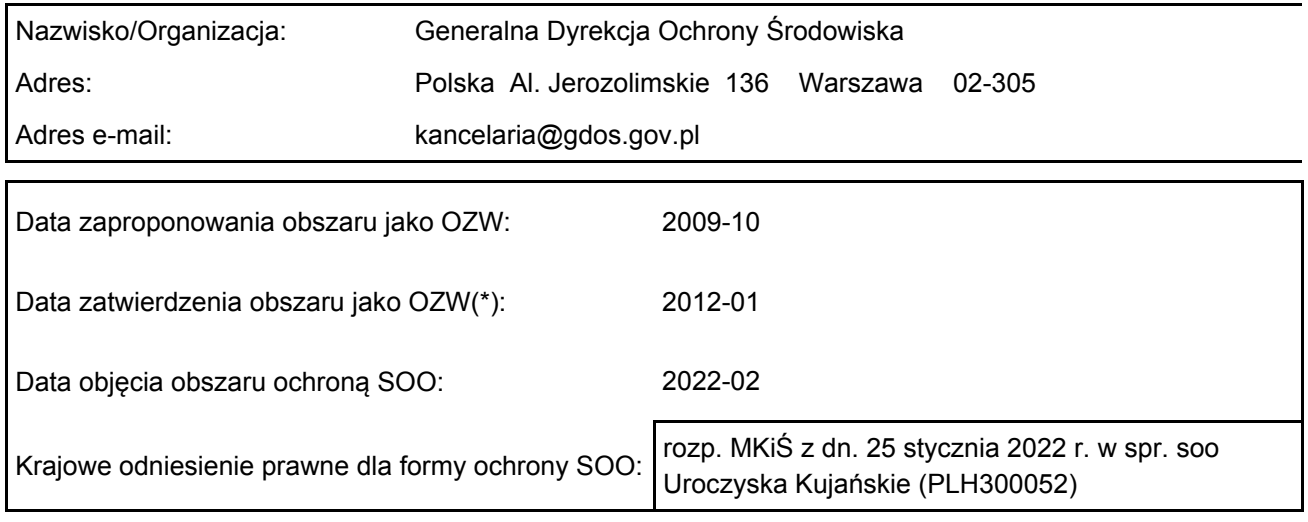

## 2. POŁOŻENIE OBSZARU

#### 2.1. Położenie centralnego punktu [wartości dziesiętne stopni]:

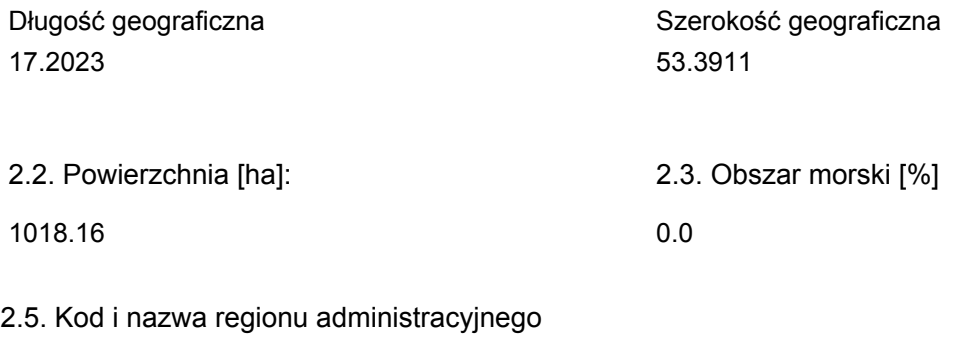

#### Kod poziomu NUTS 2 Nazwa regionu

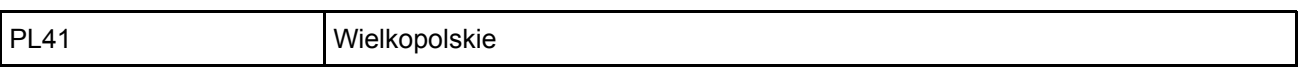

### 2.6. Region biogeograficzny

Kontynentalny (100.0 %)

### <span id="page-1-0"></span>3. INFORMACJE PRZYRODNICZE

3.1. Typy siedlisk przyrodniczych występujących na terenie obszaru i ocena znaczenia obszaru dla <sup>[Powrót](#page-0-0)</sup> tych siedlisk:

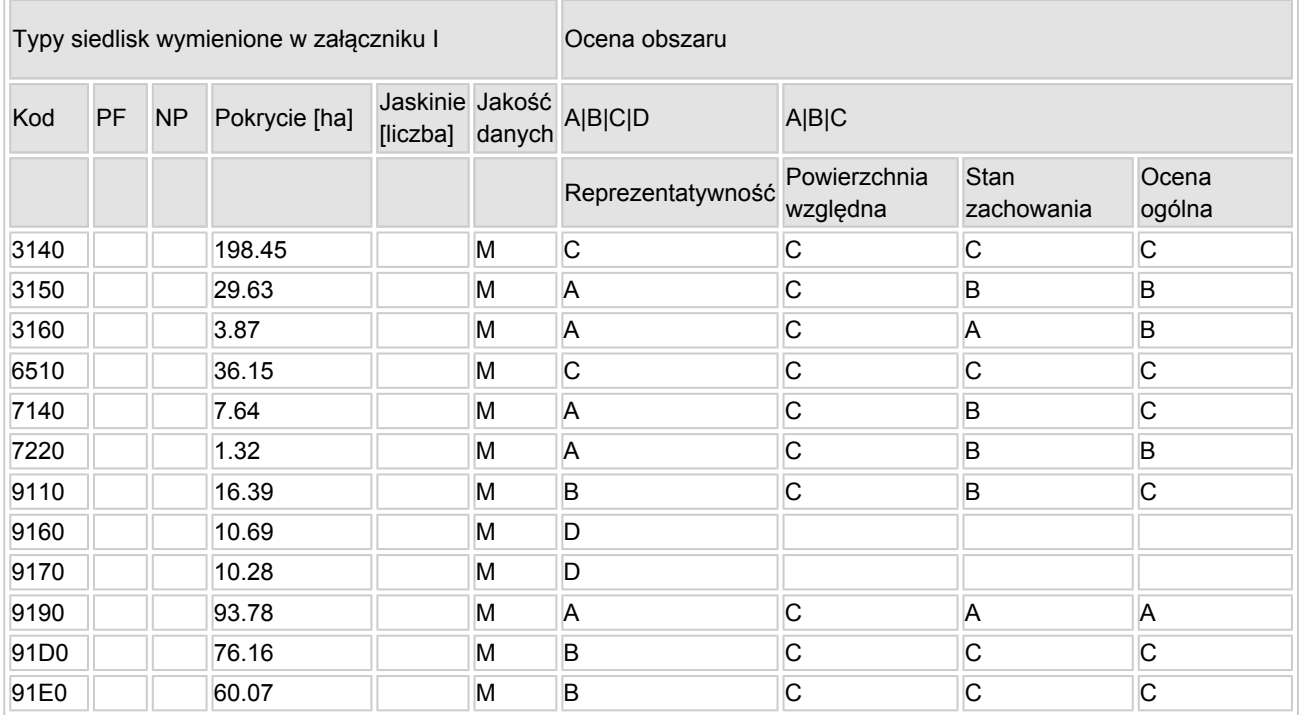

PF: dla typów siedlisk, do których mogą odnosić się zarówno formy priorytetowe, jak i niepriorytetowe (6210, 7130, 9430) należy wpisać "x" w kolumnie PF celem wskazania formy priorytetowej.

- NP: jeśli dany typ siedliska nie istnieje już na danym terenie, należy wpisać "x" (opcjonalnie).
- Pokrycie: można wpisywać z dokładnością do wartości dziesiętnych.
- Jaskinie: w przypadku siedlisk typu 8310 i 8330 (jaskinie) należy podać liczbę jaskiń, jeśli nie są dostępne szacunkowe dane na temat powierzchni.

[Powrót](#page-0-0)

Jakość danych: G = "wysoka" (np. na podstawie badań); M = "przeciętna" (np. na podstawie częściowych danych i ekstrapolacji);  $P =$  "niska" (np. zgrubne dane szacunkowe).

3.2. Gatunki objęte art. 4 dyrektywy 2009I147IWE i gatunki wymienione w załączniku II do dyrektywy 92I43IEWG oraz ocena znaczenia obszaru dla tych gatunków

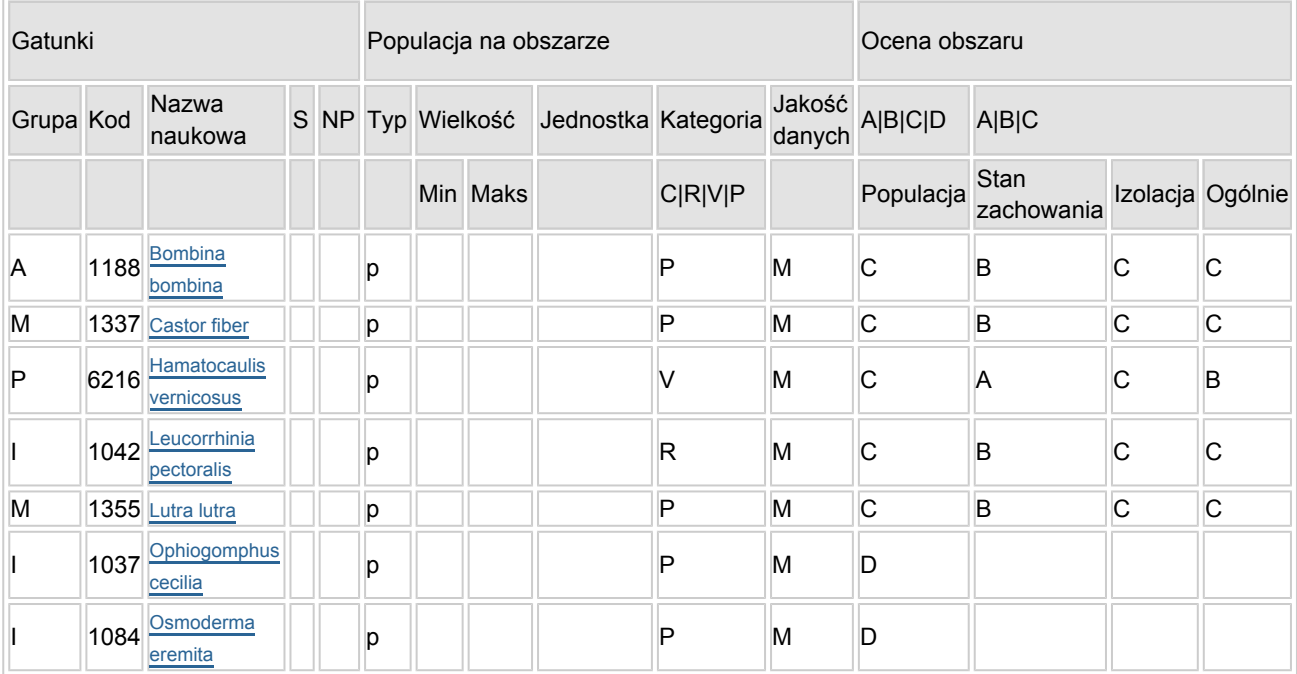

- Grupa:  $A =$  płazy,  $B =$  ptaki,  $F = r$ yby,  $I =$  bezkręgowce,  $M =$  ssaki,  $P =$  rośliny,  $R =$  gady.
- S: jeśli dane o gatunku są szczególnie chronione i nie mogą być udostępnione publicznie, należy wpisać "tak".
- NP: jeśli dany gatunek nie występuje już na danym terenie, należy wpisać "x" (opcjonalnie).
- $\bullet$  Typ: p = osiadłe, r = wydające potomstwo, c = przelotne, w = zimujące (w przypadku roślin i gatunków niemigrujących należy użyć terminu "osiadłe").
- Jednostka: i = osobniki pojedyncze, p = pary lub inne jednostki według standardowego wykazu jednostek i kodów zgodnego ze sprawozdawczością na podstawie art. 12 i 17 (zob. [portal referencyjny](http://bd.eionet.europa.eu/activities/Natura_2000/reference_portal)).
- $\bullet$  Kategorie liczebności (kategoria): C = powszechne, R = rzadkie, V = bardzo rzadkie, P = obecne wypełnić, jeżeli brak jest danych (DD), lub jako uzupełnienie informacji o wielkości populacji.
- Jakość danych: G = "wysoka" (np. na podstawie badań); M = "przeciętna" (np. na podstawie częściowych danych i ekstrapolacji);  $P = \text{miska}$ " (np. zgrubne dane szacunkowe);  $DD =$  brak danych (kategorię tę należy stosować wyłącznie, jeśli nie da się dokonać nawet zgrubnej oceny wielkości populacji - w takiej sytuacji można pozostawić puste pole dotyczące wielkości populacji, jednak pole "Kategorie liczebności" musi być wypełnione).

### <span id="page-2-0"></span>4. OPIS OBSZARU

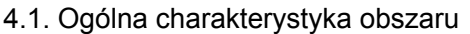

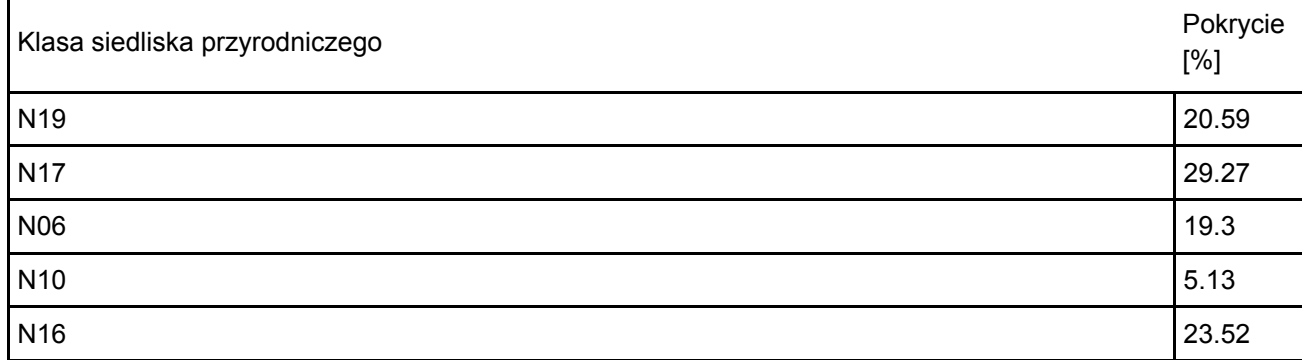

[Powrót](#page-0-0)

Ogółem pokrycia siedliska przyrodniczego 100

#### Dodatkowa charakterystyka obszaru:

Obszar znajduje się w Borach Kujańskich, kompleksie leśnym otaczającym miejscowość Kujan i jezioro Borówno na Pojezierzu Krajeńskim. Ostoja charakteryzuje się krajobrazem leśno-jeziorno-łąkowym, w której jeziora zajmują najgłębsze zwykle miejsca rynien subglacjalnych związanych ze zlodowaceniem bałtyckim, łąki - równiny akumulacji biogenicznej w ich obrębie, bądź dna dolin wód roztopowych, natomiast lasy porastają w głównej mierze równiny sandrowe. Najcenniejsze typy lasów - kwaśne dąbrowy i grądy występują zwykle na obrzeżach rynien subglacjanych, a lasy i bory bagienne zajmują terasy przyjeziorne lub zarośnięte jeziora. Spotyka się tu przykłady bardzo dobrze funkcjonujących torfowisk źródliskowych i przejściowych. W obszarze reprezentowane są jeziora ramienicowe, dystroficzne i eutroficzne. Uroczyska Kujańskie są ważnym terenem występowania gatunków roślin i zwierząt z załącznika II Dyrektywy Siedliskowej.

### 4.2. Jakość i znaczenie

Główną oś obszaru stanowi jezioro Borówno i genetycznie związane z nim mniejsze zbiorniki, w których występują siedliska ramienicowe. W jeziorze Borówno (powierzchnia 207 ha, głębokość maksymalna 18,5 m), rośnie chroniona w Polsce i bardzo rzadka w Europie ramienica Lychnothamnus barbatus. Gatunek ten był odnotowany na tym stanowisku blisko 100 lat temu i utrzymał się do tej pory. Południowa część jeziora jest zdominowana przez łąki ramienicowe budowane przez Nitellopsis obtusa i Chara tomentosa. W północnej części Uroczysk Kujańskich znajduje się eutroficzne jezioro Wierzchołek (pow. 9,6 ha), do którego przylega torfowisko źródliskowe z czynnym procesem kształtowania się trawertynów. W obrębie tego torfowiska występują populacje rzadkich mszaków chronionych w Polsce: Drepanocladus vernicosus, kod 1393 (=Hamatocaulis vernicosus, kod 6216) - gatunku z załącznika II Dyrektywy Siedliskowej oraz Tomentypnum nitens i Helodium blandowii. W ostoi znajdują się dwa jeziora dystroficzne Mały Smólsk (pow. 2,07 ha) i Czarcie (Czarciak k. pn.-zach. brzegów jeziora Borówno; pow. 1,96 ha). Jezioro Mały Smólsk reprezentuje jedyny znany w Wielkopolsce przykład czystowodnego, głębokiego jeziora dystroficznego, bez roślinności w obrębie lustra wody. Jezioro to otacza torfowisko mszarne z rzadkimi torfowcami oraz bór bagienny. Nad jeziorem Czarcie spotyka się ważkę zalotkę wiekszą (Leucorrhinia pectoralis) - gatunek z załącznika II Dyrektywy Siedliskowej. Na uwagę zasługuje także jezioro Wielki Smólsk (pow. 14,60 ha) przykład beztorfowiskowego jeziora alloiotroficznego. Obszar wyróżnia kompleks unikalnych kwaśnych dąbrów w odmianie kontynentalnej, bardzo dobrze wykształconych i zachowanych, budowanych przez drzewostany ponad 200-letnie. Dna rynien i dolin zajmują łąki, a wzdłuż cieków lasy łęgowe. W południowej części obszaru spotyka się płaty grądów i kwaśnych buczyn. Na zachód od miejscowości Kujan, w obrębie niecki występuje kompleks borów i brzezin bagiennych. W starym parku nad jeziorem Mały Kujań oraz w płatach kwaśnych dąbrów nad brzegami jeziora Borówno stwierdzono chrząszcza pachnicę dębowę (Osmoderma eremita) - gatunek z załącznika II Dyrektywy Siedliskowej.

4.3. Zagrożenia, presje i działania mające wpływ na obszar

Najważniejsze oddziaływania i działalność mające duży wpływ na obszar

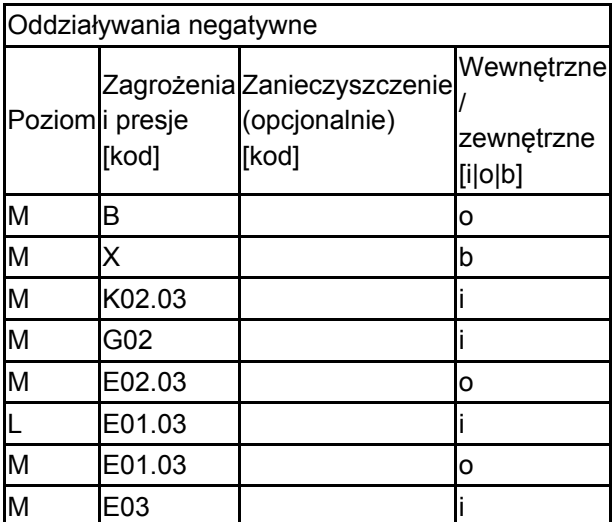

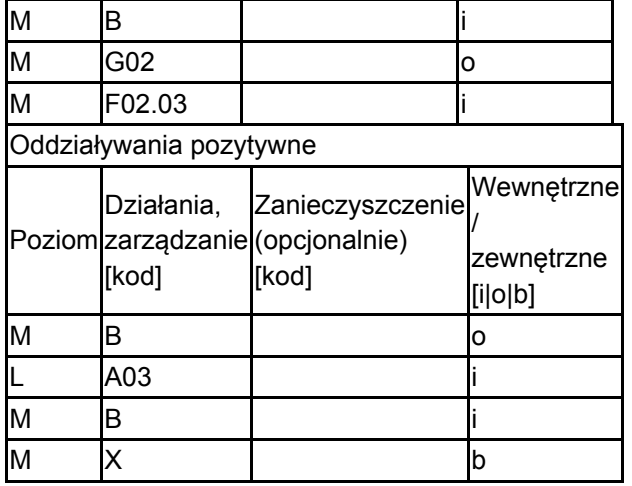

Poziom: H = wysoki, M = sredni, L = niski.

Zanieczyszczenie: N = stosowanie azotu, P = stosowanie fosforu/fosforanów, A = stosowanie kwasów/zakwaszanie, T = toksyczne chemikalia nieorganiczne,

O = toksyczne chemikalia organiczne, X = zanieczyszczenia mieszane.

 $i =$  wewnętrzne, o = zewnętrzne,  $b =$  jednoczesne.

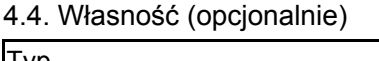

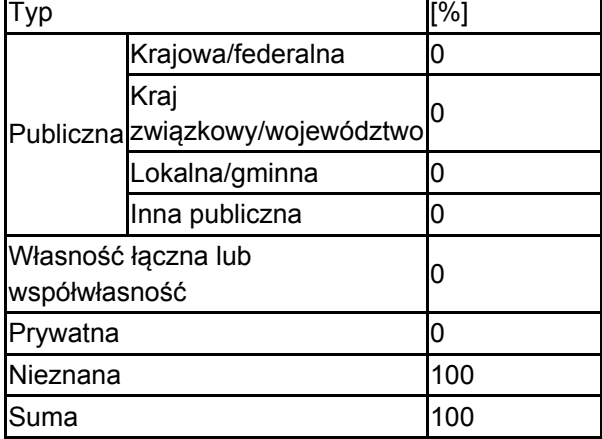

### 4.5. Dokumentacja (opcjonalnie)

anonymus 2003 Raport o stanie środowiska w Wielkopolsce w roku 2002, 2. Monitoring jezior WIOŚ Poznań, Biblioteka Monitoringu Środowiska, Poznań GĄBKA M. 2004 Zbiorowiska roślinne jezior humusowych Wielkopolski na tle ich uwarunkowań siedliskowych. Rozprawa doktorska. Zakład Hydrobiologii, Uniwersytet im. A. Mickiewicza, Poznań Gąbka M., Owsianny P. M 2005 Ekosystemy jeziorno-torfowiskowe północnej części Wielkopolski jako ostoje rzadkich i zagrożonych gatunków roślin naczyniowych Chrońmy Przyrodę Ojczystą 61,2 30-40Gąbka M., Owsianny P. M. 2006 Materiały do znajomości flory ramienic (Characeae) Krajny Złotowskiej (Zachodnia Polska) Bad. Fizjogr. Pol. Zach., Ser. B 55 163-182Gąbka M., Owsianny P. M. 2006 Shallow humic lakes of the Wielkopolska region - relation between dystrophy and eutrophy in lakes ecosystems Limnological Review 6 95-102Gąbka M., Owsianny P. M., Sobczyński T. 2004 Acidic lakes in the Wielkopolska region - physico-chemical properties of water, bottom sediments and the aquatic micro- and macrovegetation Limnological Review 4 81-88Gąbka M., Owsianny P. M., Sobczyński T. 2008 The ecology of charophytes and their distribution pattern along environmental gradients from waters in Wielkopolska region (western Polska) 5th International Symposium On Extant And Fossil Charophytes, Rostock, Germany, 21.09 - 01.10.2008 Owsianny P. M. 2006 Bruzdnice Wielkopolski - stan rozpoznania, gatunki nowe, rzadkie i zagrożone. Ogólnopolska konferencja i warsztaty "Rzadkie, ginące i reliktowe gatunki roślin i grzybów. Problemy zagrożenia i ochrony różnorodności flory Kraków, 30-31 maja 2006 r. Instytut Botaniki im. W. Szafera PAN Owsianny P. M., Gąbka M. 2004 Roślinność ekosystemów wodnych Krajny Złotowskiej. [W:] G. Ziółkowski, red, Przyroda Krajny Złotowskiej Wielkopolskie Stowarzyszenie Pracy Organicznej "Ekorozwój", Urbański Wyd., Toruń 38-50 Owsianny P. M., Gąbka M. 2007 Zbiorniki ramienicowe i dystroficzne - cechy diagnostyczne w świetle programu Natura 2000 i przykładów z Lasów Pilskich Stud. i Mat. CEPL, Rogów 2/3

(16) 584-600Owsianny P.M., Gąbka M. 2001-2008 Materiały do poznania flory i roślinności Krajny Złotowskiej Materiały nie publikowane Owsianny P.M., Gąbka M. 2007 Cenne ekosystemy wodne Lasów Pilskich (RDLP Piła) - stan, potrzeby i możliwości aktywnej ochrony [W:] Siedliska i gatunki wskaźnikowe w lasach - III Konferencja Aktywne Metody Ochrony Przyrody w Zrównoważonym Leśnictwie Rogów 20-21 marca 2007 Owsianny P.M., Gąbka M., Sobczyński T. 2008 Summer Dinoflagellata diversity in relation to habitat parameters in different types of freshwater bodies dominated by charophytes. 5th International Symposium On Extant And Fossil Charophytes Rostock, Germany, 21 September - 1 October 2008 Owsianny P.M., Łaźniewska I., Kowalski W. W. A., Gąbka M. 2008 Biogeography and habitat requirements of Peridinium raciborskii var. palustre (Dinoflagellata) in Polska. [In:] Żelazna-Wieczorek J., (Ed.), Renaturisation of water ecosystems and algae communities. Book of abstracts Polisch Phycological Society, Łódź Pasierbski M. 1994 Stopień zaniku jezior w zależności od kształtu i genezy niecki na przykładzie środkowej części Pojezierza Krajeńskiego Acta Univer. N. Copernici, Geografia 27 111-119Pawlaczyk P., Gruca M., Jermaczek A., Jermaczek P 2006 Ostoje siedliskowe Natura 2000 w lasach Regionalnej Dyrekcji Lasów Państwowych w Pile- Zasoby siedlisk przyrodniczych i gatunków, Propozycja uszczegółowienia granic mscr dla RDLP w Pile Pawlaczyk P., Stańko R., Ruta R. 2007 Uroczyska Złotowskie. Natura 2000 Standardowy Formularz Danych. Propozycja Klubu Przyrodników, Świebodzin, manuskrypt 1-12Rusińska A., Gąbka M., Owsianny P. M. 2008 Materiały do poznania mszaków Krajny Złotowskiej Materiały niepublikowane Ruta R. 2007 Wyniki inwentaryzacji bezkręgowców Natura 2000 w Nadleśnictwie Złotów (przeprowadzonej w ramach powszechnej inwentaryzacji siedlisk i gatunków Natura 2000). Klub Przyrodników, Piła-Świebodzin. Ruta R., Konwerski S., Królik R., Lasoń A., Miłkowski M. 2006 Nowe stanowiska skórnikowatych (Coleoptera: Dermestidae) w Polsce. Część 2. Megatominae. Wiad. entomol. 25, 1 21-28Stańko R., Chłopek K., Gawroński A. 2004 Inwentaryzacja i waloryzacja przyrodnicza ekosystemów mokradłowych Nadleśnictwa Złotów (wykonano na zlecenie Nadleśnictwa Złotów) Klub Przyrodników, Pracownia Ochrony Przyrody, Świebodzin, manuskrypt 1-99

## <span id="page-5-0"></span>5. STATUS OCHRONY OBSZARU (OPCJONALNIE)

[Powrót](#page-0-0) 5.1. Istniejące formy ochrony na poziomie krajowym i regionalnym: Kod Pokrycie [%] Kod Pokrycie [%] Kod Pokrycie [%] PL04 100.0

5.2. Powiązanie opisanego obszaru z innymi formami ochrony:

na poziomie krajowym lub regionalnym:

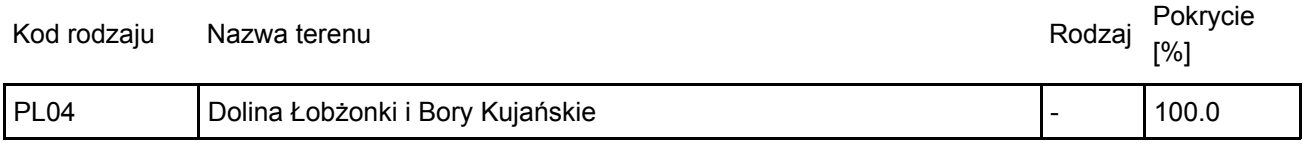

### <span id="page-5-1"></span>6. ZARZĄDZANIE OBSZAREM

### 6.1. Organ lub organy odpowiedzialne za zarządzanie obszarem:

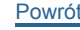

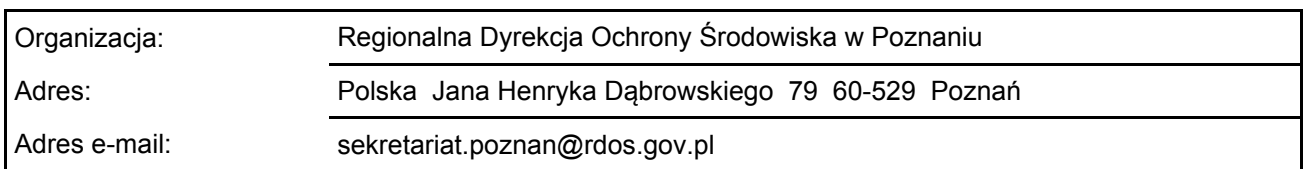

### 6.2. Plan(-y) zarządzania:

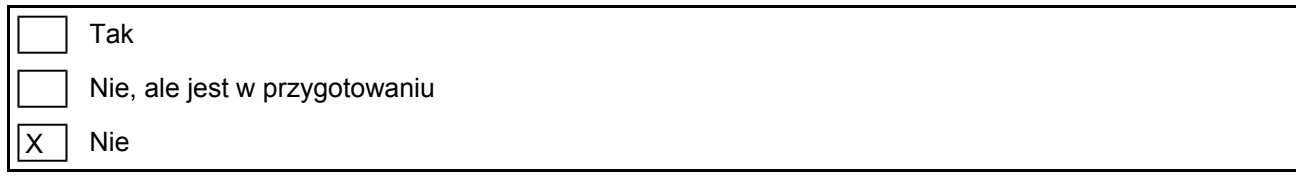

[Powrót](#page-0-0)

## <span id="page-6-0"></span>7. MAPA OBSZARU

Nr ID INSPIRE: | PL.ZIPOP.1393.N2K.PLH300052

Mapa załączona jako plik PDF w formacie elektronicznym (opcjonalnie)

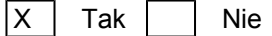

Odniesienie lub odniesienia do oryginalnej mapy wykorzystanej przy digitalizacji granic elektronicznych (opcjonalnie)